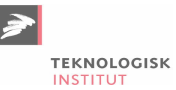

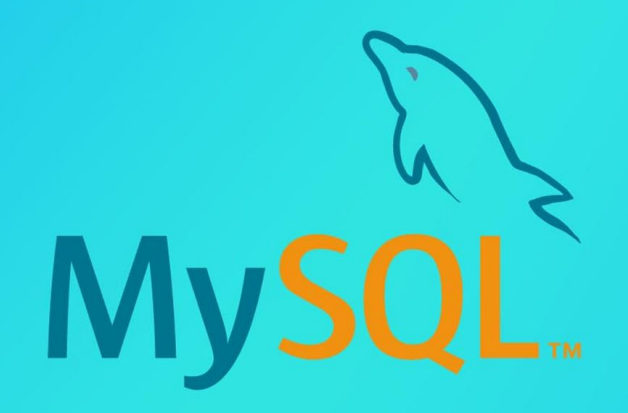

**Online kursus 365 dage DKK 5.499** Nr. 90689 P ekskl. moms

# **MySQL**

Denne kursuspakke giver en grundig introduktion til MySQL, og de vigtigste værktøjer du skal bruge for at kunne arbejde effektivt med systemet. Kurset giver dig en grundig introduktion til platformen, så du får et grundigt og relevant fundament at arbejde ud fra. Kurserne foregår på engelsk og er tilgængelige online i 365 dage.

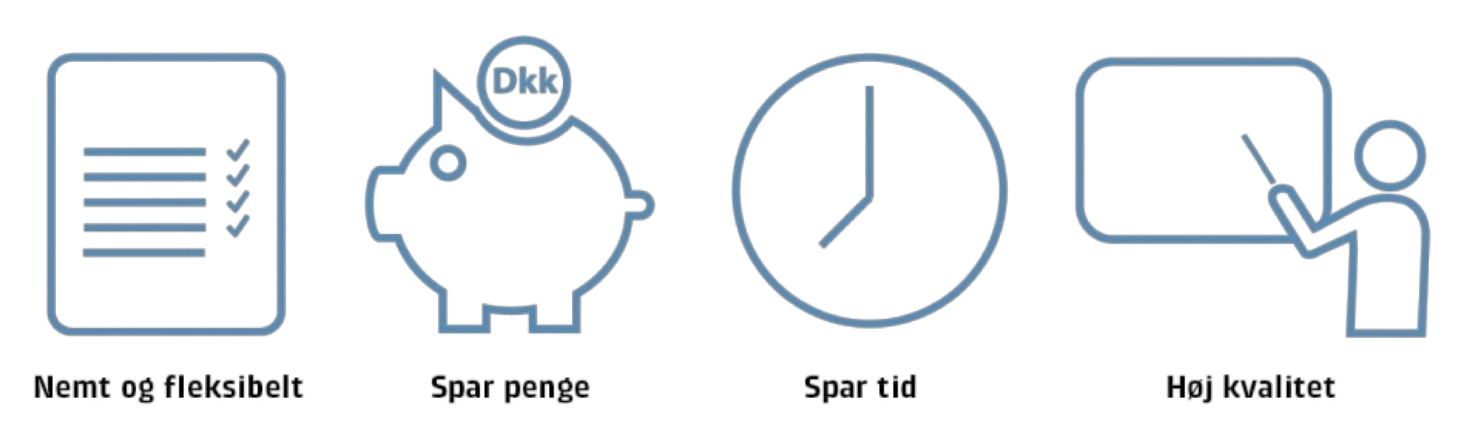

## **Lær at mestre databaseopbygning og dataudtræk i MySQL**

MySQL er et effektivt og lettilgængeligt open-source database system, som understøtter standard SQL (Structured Query

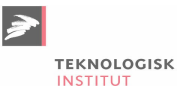

Language). Med denne kursuspakke bliver du klædt godt på til komme i gang med MySQL fra opsætning over funktioner og operatorer til mere avancerede dataudtræk.

# **Deltagerprofil**

Kursuspakken er til dig, der ønsker et grundigt introducerende forløb, hvor du både lærer at opsætte og bruge MySQL.

# **Udbytte**

- Lær at opsætte og konfigurere en MySQL-database
- Få styr på vigtige redskaber som queries, joins og operatorer
- Bliv fortrolig med SQL-kommandoer og lær at trække den rigtige data ud af din database på den mest effektive måde

## **Det får du på arrangementet**

Undervisning på engelsk

## **Indhold i kursuspakken**

#### **MySQL: Getting Started**

Bliv introduceret til, hvordan databasesystemer kan bruges til at opbevare og opdatere data samt til at modtage queries gennem SQL. Du lærer også at installere og benytte MySQL på forskellige platforme.

#### **MySQL: Creating & Updating Tables**

Bliv klogere på, hvordan tabeller oprettes og tilpasses efter behov med brug af kolonne-egenskaber, constraints og klausuler samt hvordan keys, super-keys og candidate-keys kan benyttes.

#### **MySQL: Querying Data**

Få indblik i korrekt brug af grundlæggende SQL-syntaks til dataforespørgsler i MySQL-tabeller og hvordan forskellige typer af operatorer, klausuler og wildcards kan bruges til at målrette queries og subqueries.

#### **MySQL: Understanding & Implementing Joins**

Lær hvordan joins kan bruges til at kombinere data fra forskellige tabeller, og hvordan de kan udgøre et stærkt fundament i dataanalyse.

#### **MySQL: Grouping & Aggregation Operations**

Bliv klogere på, hvordan grouping- og aggregate-operatorer kan bruges til analyse af grupperede tabelrækker og hvilke filtreringsoperatorer der med fordel kan benyttes til at sortere i resultatet.

#### **MySQL: Views, Indices, & Normal Forms**

Lær at benytte indekser til at optimere og fremskynde tabelforespørgsler samt hvordan views kan bruges til at forenkle processen ved udtrækning af komplekse datasæt og queries. Du lærer også, hvordan brugen af normal forms kan reducere dataredundans og dataintegritet.

#### **MySQL: Triggers & Stored Procedures**

Få indblik i hvordan trigger-funktionen kan programmeres til at reagere på specifikke databasekonditioner og på hvordan Stored Procedures kan bruges til at strømline dine SQL-kommandoer.

#### **MySQL: Transactions, Savepoints, & Locks**

Lær hvordan transaktioner kan bruges til at udføre grupperede kommandoer og hvordan ACID-egenskaber bedst

sættes i spil. Du får også indblik i, hvordan savepoints og read/write-locking kan bruges til at regulere klientadgangen til din database.

#### **MySQL Database Development: Introduction**

Udforsk MySQL og lær bl.a. hvordan du downloader og konfigurerer MySQL. Du bliver også introduceret til MySQL Workbench.

#### **MySQL Database Development: Database Design Fundamentals**

Lær om de fundamentale aspekter inden for RDBMS-design som f.eks. table design, normalization og Full Stack Development.

#### **MySQL Database Development: DDL Statements**

Bliv introduceret til Data Definition Language (DDL) og hvordan du bruger funktionerne CREATE, ALTER og DROP i MySQL.

#### **MySQL Database Development: Manipulating Data**

Lær om Data Manipulation Language (DML) statements og hvordan disse bruges til at manipulere data i MySQL. DML statements inkluderer bl.a. INSERT, UPDATE og DELETE.

#### **MySQL Database Development: SELECT Statement and Operators**

Bliv introduceret til SELECT statements der bruges til at hente data. Herunder bl.a. SELECT, FROM, WHERE og ORDER BY.

#### **MySQL Database Development: Working with Functions**

Få et overblik over de mange funktioner i MySQL. Du lærer bl.a. om numeriske funktioner som f.eks. ROUND, POW og Floor, og funktioner som f.eks. CONCAT og LENGTH.

#### **MySQL Database Development: Stored Routines, Triggers, and the InnoDB memcached Plugin**

Lær, hvordan du kan skabe kode, der kan bruges igen og som er eksekverbar.

#### **MySQL Database Development: Query and Performance Optimization**

Udforsk de forskellige typer indekser og konfigurationer der kan være med til at fintune din performance i MySQL.

#### **MySQL Database Development: GIS, Cloud, and Connectors for MySQL**

Bliv introduceret til GIS og cloud integration der kan hjælpe dig med at håndtere man data opgaver på én gang.

## **Tidsforbrug**

Kursuspakken indeholder 17 moduler og kan gennemføres på ca. 19 timer.

### **Form**

Denne online kursuspakke består af flere forskellige kurser, som du ved tilmelding har adgang til i 365 dage. Hvert enkelt kursus er opdelt i flere kursusmoduler, som du via en oversigtsmenu kan tage i den rækkefølge, du ønsker. Modulerne indeholder lyd, billeder og tekst, der gennemgår kursusindholdet. Nogle moduler indeholder små videofilm med scenarier og cases. Ved hvert kursus har du mulighed for at teste din forståelse af indholdet med tests, som du kan tage både før, under og efter kurset. Du gennemfører kursusmodulerne via din computer eller tablet med lyd og adgang til Internettet. Du kan selv styre, hvornår du vil tage modulerne – og de kan sættes på pause undervejs. Der bliver indsat bogmærker, der hvor du er nået til, så du altid har mulighed for at fortsætte, hvor du sidst kom til.

Læs mere om vores online kurser og se svar på dine [spørgsmål](https://www.teknologisk.dk/kurser/faq-online-kurser/42840) (FAQ)

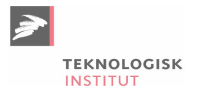

# **Søgte du et andet online kursus?**

Vi tilbyder en bred vifte af forskellige kurser inden for mange områder. Kontakt os på tlf. 72203000 eller [kurser@teknologisk.dk](mailto:kurser@teknologisk.dk), så vi kan hjælpe med at imødekomme dit behov.

Se [desuden](https://www.teknologisk.dk/kurser/online-kurser/36522) listen over vores udvalgte online kurser.

# **Køb online kurser til flere**

Er I en afdeling, en hel virksomhed eller blot flere personer, der ønsker adgang til online kurser, så kontakt os og få et tilbud på tlf. 72203000 eller [kurser@teknologisk.dk](mailto:kurser@teknologisk.dk)

## **Har du faglige spørgsmål så kontakt**

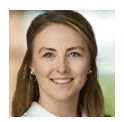

Mette Rosenløv Vad +45 72202432 [mva@teknologisk.dk](mailto:mva@teknologisk.dk)